## Nicola De Florio, Alberto Simonazzi, Cristina Burnacci II EDIZIONE

# SMARTPHONE E TABLET A 50 ALL'ORA

L'imparafacile per gli over 50

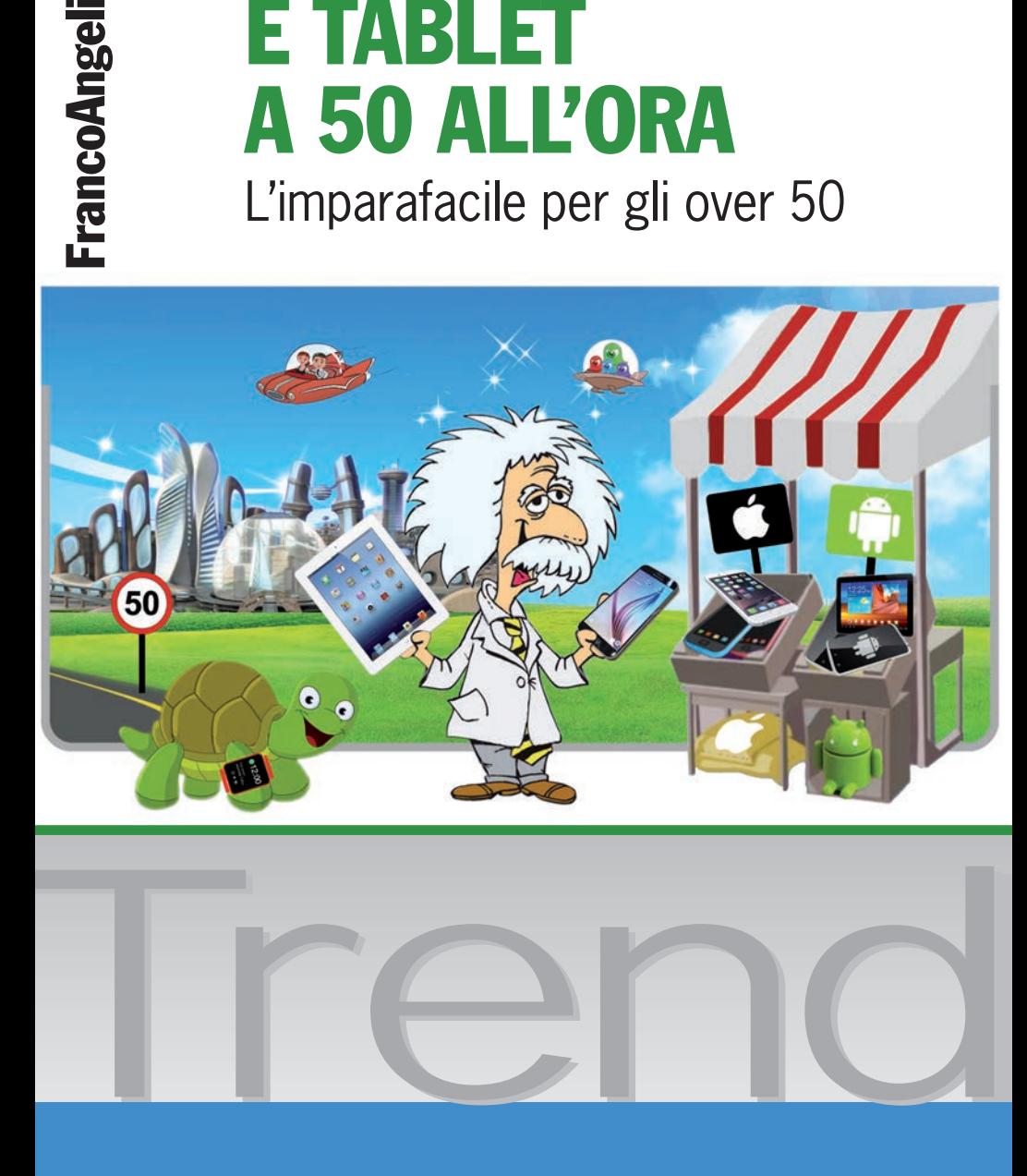

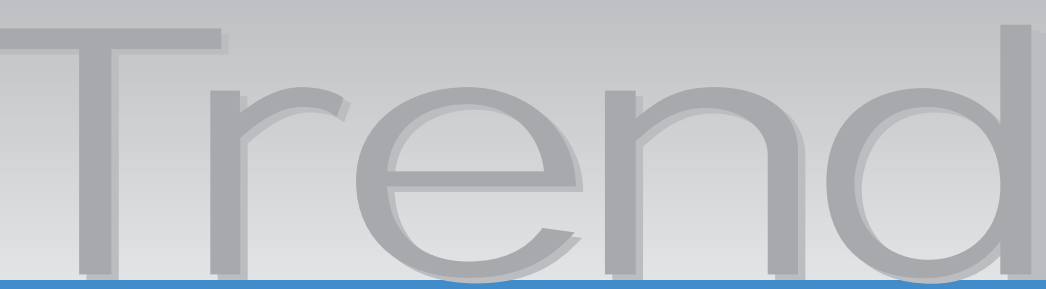

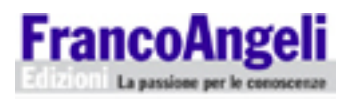

### Informazioni per il lettore

Questo file PDF è una versione gratuita di sole 20 pagine ed è leggibile con

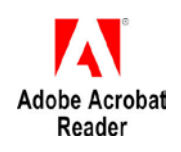

La versione completa dell'e-book (a pagamento) è leggibile con Adobe Digital Editions. Per tutte le informazioni sulle condizioni dei nostri e-book (con quali dispositivi leggerli e quali funzioni sono consentite) consulta [cliccando qui](http://www.francoangeli.it/Area_ebook/infoebook.asp) le nostre F.A.Q.

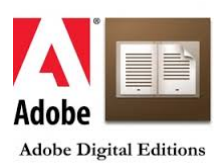

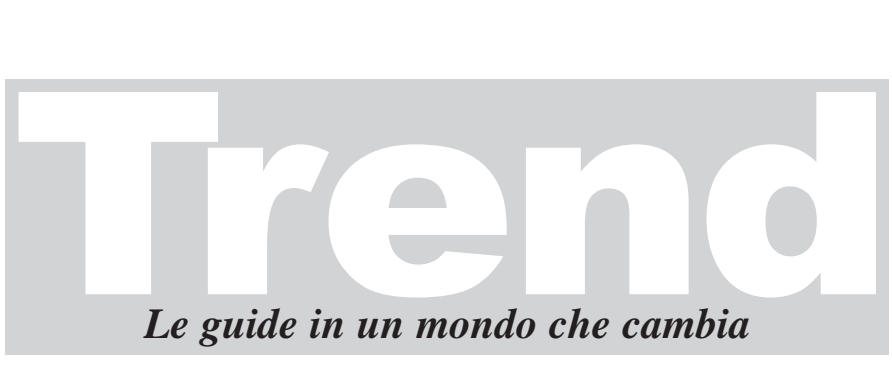

In testi agili, di noti esperti, le conoscenze indispensabili nella società di domani.

I lettori che desiderano informarsi sui libri e le riviste da noi pubblicati possono consultare il nostro sito Internet: *www.francoangeli.it* e iscriversi nella home page al servizio "Informatemi" per ricevere via e-mail le segnalazioni delle novità.

Nicola De Florio, Alberto Simonazzi, Cristina Burnacci

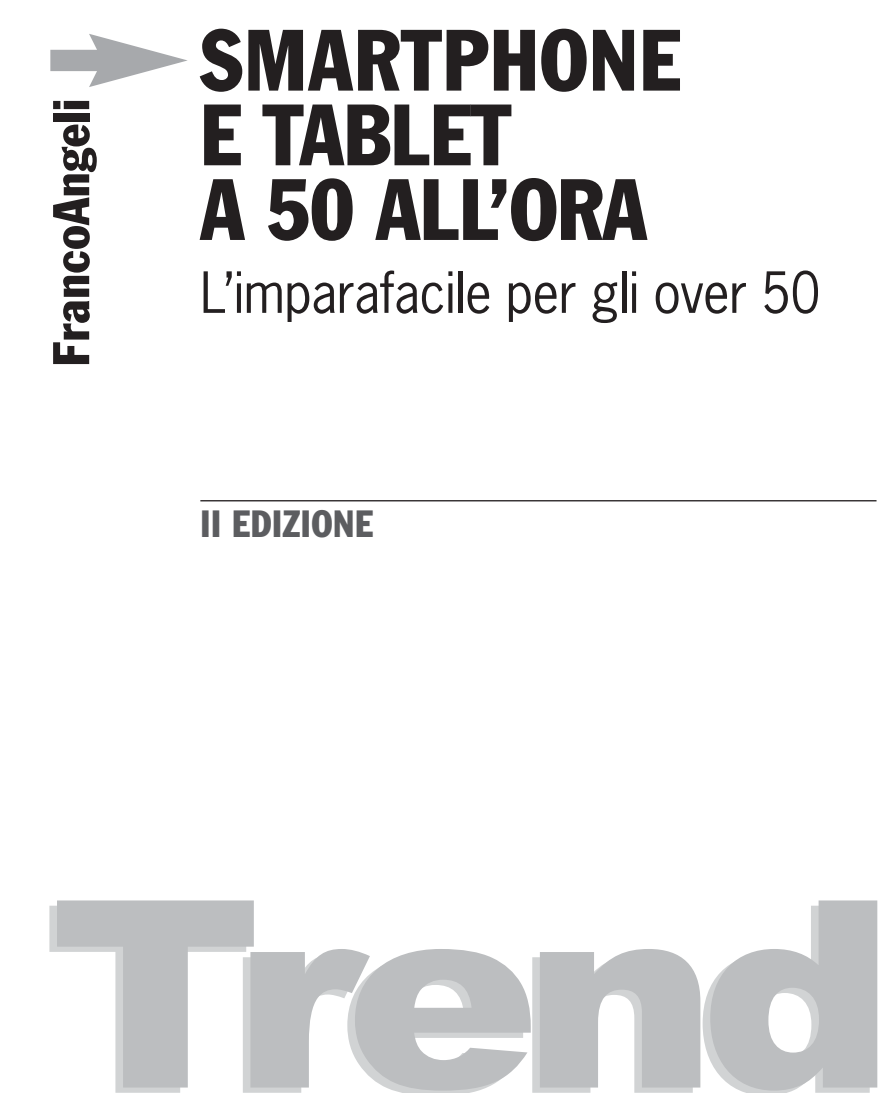

II EDIZIONE

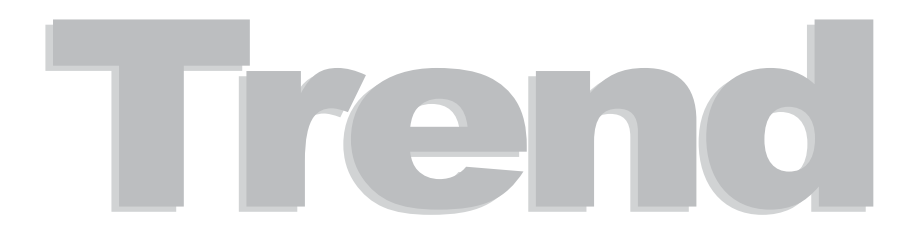

Progetto grafico della copertina: Elena Pellegrini

2a edizione. Copyright © 2014, 2015 by FrancoAngeli s.r.l., Milano, Italy.

*L'opera, comprese tutte le sue parti, è tutelata dalla legge sul diritto d'autore. L'Utente nel momento in cui effettua il download dell'opera accetta tutte le condizioni della licenza d'uso dell'opera previste e comunicate sul sito www.francoangeli.it.*

### **Indice**

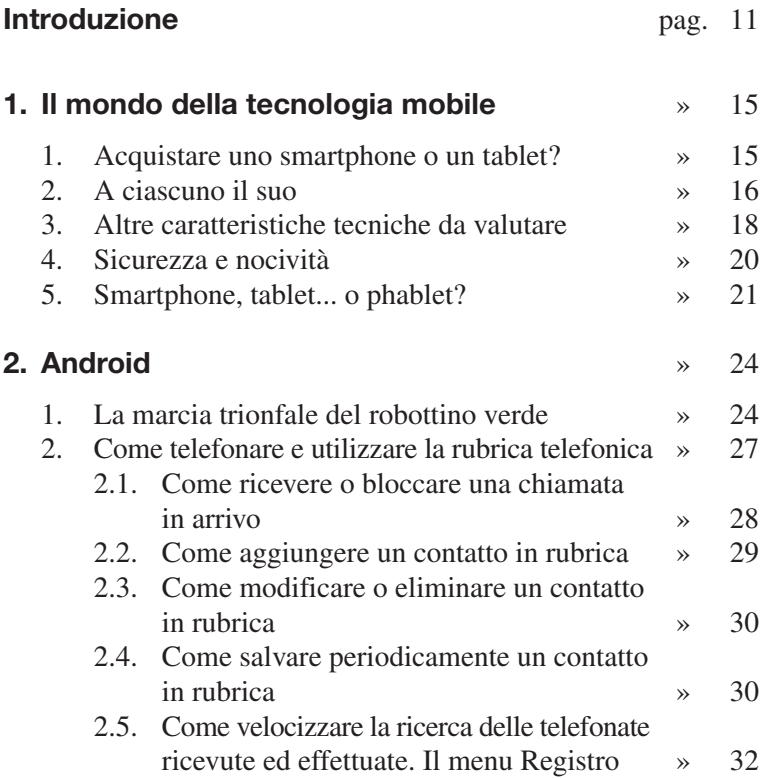

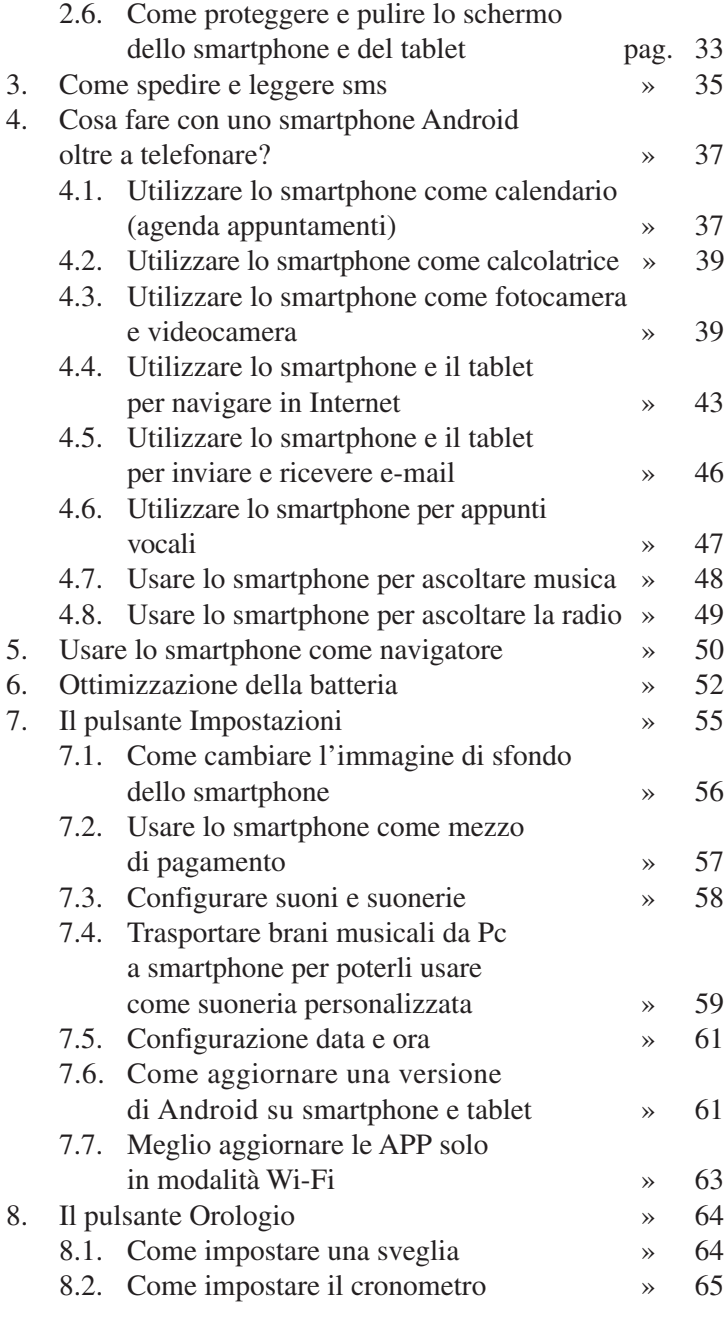

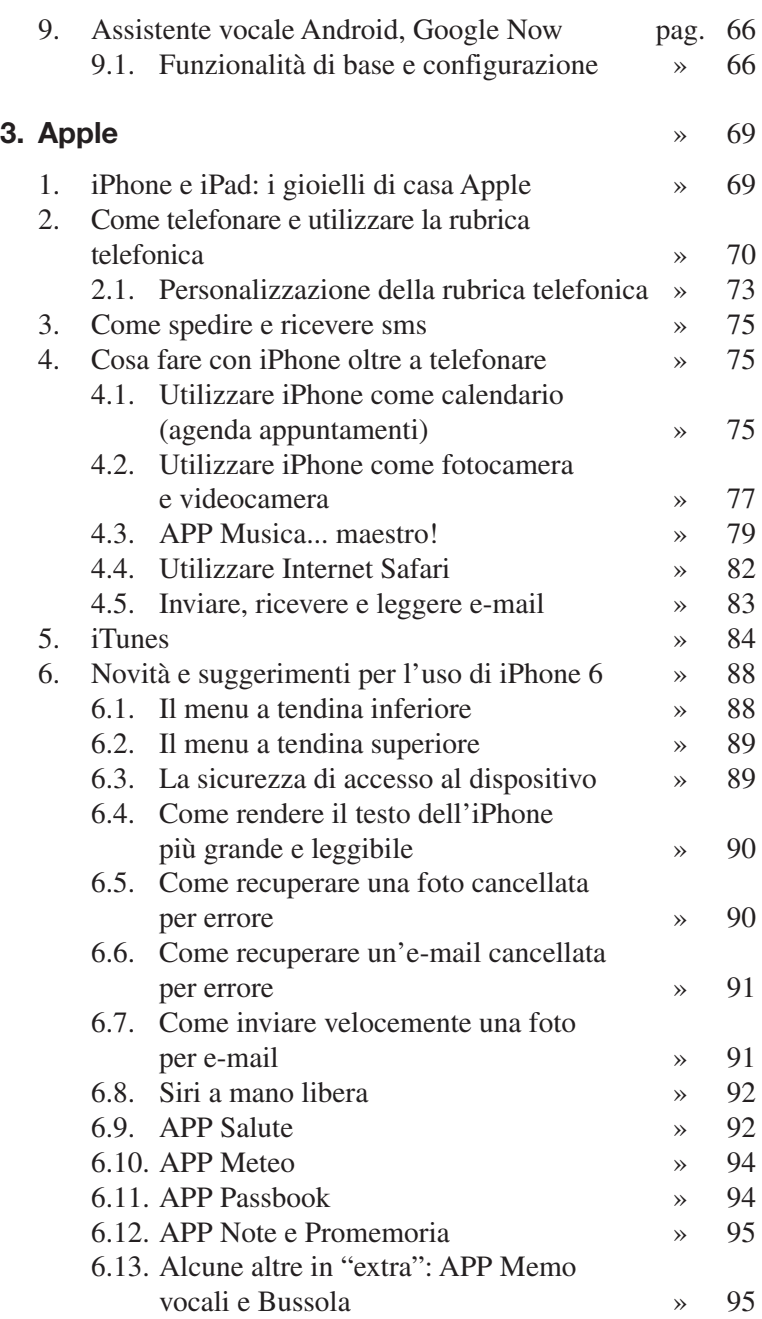

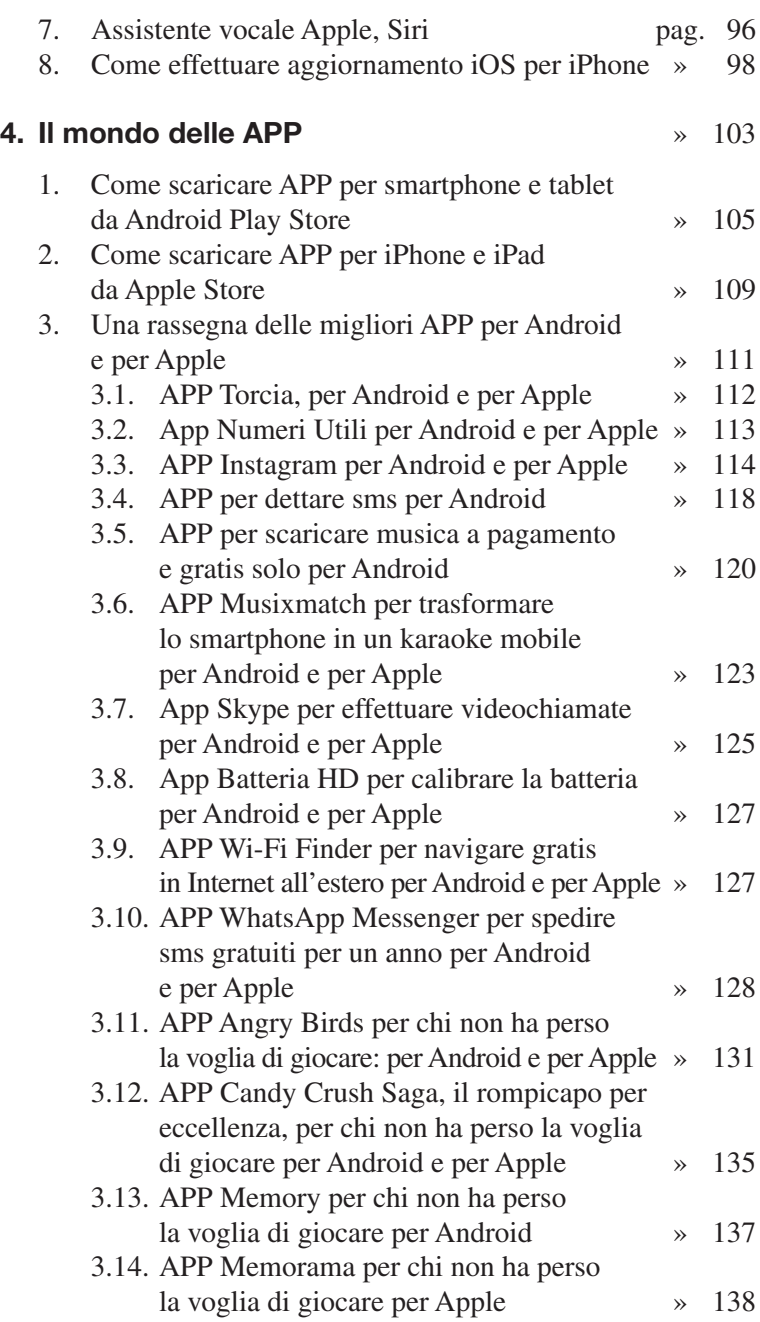

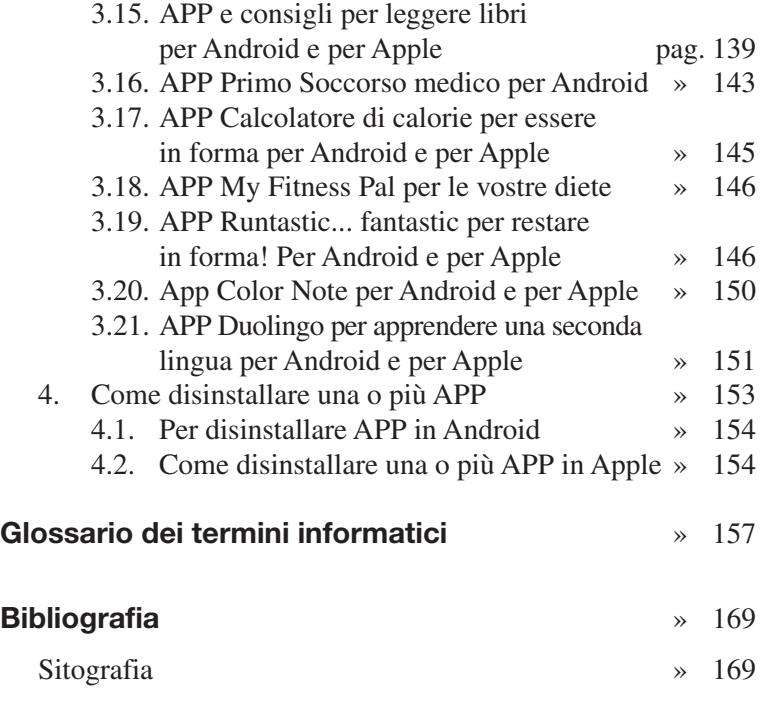

### **Introduzione**

A distanza di due anni dalla prima edizione del nostro primo fortunato manuale divulgativo per l'autoapprendimento e l'utilizzo di smartphone e tablet, abbiamo ritenuto opportuno preparare un nuovo testo aggiornato e al passo con i nuovi prodotti della tecnologia informatica.

Malgrado la grigia crisi mondiale, abbiamo infatti constatato un'esplosione incredibile nella produzione e vendita di nuovi modelli e nuovi gadget connessi al mondo tecnologico "mobile".

Pensate che, da stime recenti, risulta che in Italia ci siano attualmente circa 42 milioni di smartphone funzionanti! (cit. www.idc. com). Nel contempo si assiste, in tutto il mondo, a una marcata flessione di vendita per i tablet, forse meno pratici e dotati di minor appeal.

Per questo motivo abbiamo dedicato una parte consistente di questo nuovo testo a chi vuole utilizzare lo smart phone al meglio.

Al mondo dei tablet è riservato un solo capitolo (ma esauriente e completo) visto che questi strumenti hanno pochissime differenze strutturali e di uso rispetto agli smartphone: essenzialmente lo schermo più grande e una qualità di materiali inferiore che ne determina un costo più basso.

Su richiesta di molti nostri lettori e corsisti è stato poi dato

ampio spazio al mondo Apple, nonostante Android rimanga il sistema più usato e venduto.

Smartphone o tablet? Apple o Android? Di qualunque tipo siano le vostre necessità (e preferenze, al cuor non si comanda) questo manuale vi potrà essere utile per **guidarvi nelle scelte d'acquisto** poiché fornisce a tutti una chiara comparazione delle caratteristiche e delle procedure dei vari sistemi. Potrete così partire col piede giusto, trovando lo strumento più confacente alle vostre esigenze.

Il testo è nato soprattutto per guidare il lettore non esperto di informatica nella **comprensione delle funzioni di questi dispositivi** perché possa usarli con facilità; sarà per voi un'utile mappa anche per **orientarvi nella giungla della terminologia 2.0.**

La grande partecipazione di over cinquantenni ai corsi per smart phone e tablet, ci ha fatto capire quanto sia soddisfacente riuscire a imparare da soli a padroneggiare i nuovi gadget tecnologici e rimanere al passo con l'evoluzione continua di questi sistemi: ecco perché nel testo forniremo istruzioni semplici e chiare sulle procedure per spiegare come **ottimizzare l'uso di questi oggetti** intriganti, ma a volte misteriosi.

Illustreremo nel dettaglio anche **il mondo delle APP**, quelle piccole applicazioni specifiche che risolvono mille problemi quotidiani e di semplice utilità come APP Torcia, Bussola, Salute ecc.

Imparerete come avere a costo zero la messaggistica istantanea (WhatsApp) e l'accesso facilitato ai siti social (Facebook).

La nostra filosofia divulgativa ci porterà a illustrarvi principalmente le APP gratuite, ma non rinunceremo anche rapidi cenni a qualche APP a pagamento.

Inoltre, potrete finalmente **diventare esperti navigatori in Internet** anche se non sapete usare il computer, entrando così in un mondo nuovo e ricco di spunti per divertirvi, socializzare, scoprire, stupirvi.

Grazie al vostro smart phone avrete a disposizione intere videoteche e liste di brani musicali; vi attendono biblioteche praticamente infinite che potrete portare sempre con voi. Grazie alle vostre nuove competenze non sarà affatto necessario dover

acquistare altri oggetti tanto pubblicizzati come i lettori mp3, i lettori digitali (Es. Kobo) o le piccole tv portatili ora in vendita un po' dappertutto.

E non è finita qui: se siete sportivi, se avete deciso di tornare in forma, se volete rilassarvi, i nuovi telefoni offrono risorse preziose per sostenervi in questi percorsi come se aveste un trainer personale.

Insomma, vogliamo mettere il mondo intero nelle vostre mani!

E se non siete principianti? In questo nuovo volume più ricco e completo, ci soffermeremo anche su tecniche e utilizzi tipici di un livello apprendimento più evoluto per fare ancora un po' di strada insieme a quella parte di pubblico che ci segue da tempo e consentire ai più esperti di arricchire le loro competenze in modo gratificante.

Ultima piccola indicazione per una buon uso del libro: alla fine del testo abbiamo creato una sezione chiamata **Glossario** dove è possibile scoprire il significato dei tanti termini informatici (e per giunta spesso in inglese) che popolano il mondo informatico che, finalmente, non avrà più segreti per voi!

Non ci resta che augurarvi: Buona lettura!

## **Il mondo della tecnologia mobile**

#### 1. Acquistare uno smartphone o un tablet?

1

Se state leggendo questo capitolo, probabilmente siete interessati all'acquisto di uno smartphone. Cominciamo col dire che, a nostro parere, occorre ponderare bene questa eventuale spesa senza farsi influenzare da amici o da mode, ma tenendo presente che cosa vi serve davvero. Forse avete già uno strumento per telefonare e spedire sms e volete un gadget che vi permetta anche di leggere e scrivere e-mail, andare in Internet o serva come navigatore satellitare. Vi piace trascorrere il tempo libero fra letture, enigmistica e musica? Volete fare shopping online mentre aspettate l'autobus, prenotare viaggi o vedere una sit-com?

Se la prospettiva vi solletica, potete scegliere vari tipi di tecnologia mobile, come vedremo fra poco, ma di sicuro... siete pronti a possederne una!

Per orientarvi al giusto acquisto, cominciamo col dire che uno smart phone è la scelta più completa. Infatti sono tantissime le risorse che questo oggetto mette a vostra disposizione e numerose le opportunità offerte dalle diverse case produttrici. Il tablet ha ormai le stesse funzionalità di uno smart phone ma con uno schermo più grande; però, come qualità delle componenti interne, non riesce a rivaleggiare con gli smart phone di fascia alta.

#### **2. A ciascuno il suo**

Oggi, su scala mondiale, il mercato è popolato principalmente da tre diversi sistemi operativi per dispositivi mobili di altrettante aziende: Android di Google (quasi 81% di quota mercato), iOS di Apple (16%), WindowsPhone di Microsoft e altri (3%). Questi i dati di mercato aggiornati a luglio 2015. Quale scegliere?

Una prima differenza sta nel fatto che **An droid** è installato su smart phone e tablet di varie marche: Samsung, Htc, Lg, Sony, Huawei, più una miriade di altre; **iOS** invece è solo per Apple. **Windows**, al momento, è montato solo su Nokia. Un'altra grande differenza sta nella diversificazione del prezzo di acquisto: esistono dispositivi Android che costano davvero poco (anche meno di 100 euro); Windows svende addirittura a 59 euro; **Apple** invece risulta essere la più costosa, forte di un appeal e un marchio diventato importantissimo.

Perché comprare Android-Google? Si tratta di un sistema operativo per smartphone e tablet ideato e creato da Google, azienda californiana innovativa e conosciutissima per l'omonimo motore di ricerca Internet. Oggi è il più diffuso, è un sistema aperto, permette di fare molte cose diverse, lo si può personalizzare a proprio piacimento e ha tante applicazioni gratuite. Flessibile e in perenne miglioramento, interagisce facilmente con il Pc di casa: è facilissimo, ad esempio, copiare immagini e musica dal Pc e viceversa. Altro decisivo vantaggio è la possibilità di scaricare applicazioni (**APP**) direttamente dal Play Store (magazzinoarchivio) di Google. Fra l'altro tantissime APP sono gratuite! Nel Play Store è presente un numero enorme di APP con funzioni diverse, ben identificabili per argomento.

An droid è il sistema, a nostro avviso, con i migliori margini di ulteriore miglioramento e consolidamento. Qui non possiamo occuparci in dettaglio anche del costo dei dispositivi che è estremamente diversificato: ci limitiamo a segnalarvi che si va dai circa 100 euro citati a oltre 900 euro, con una gamma di prodotti davvero estesa e per tutti i "gusti".

Precisiamo che la versione attuale disponibile è **Android-Google 5.0 Lollipop**.

Perché comprare *iOS-Apple?* Perché ormai è una moda (anche se costosa!), è un sistema stabile e ottimizzato, risulta facile da usare ed è veloce. Le applicazioni disponibili sono ormai oltre un milione, ma quelle gratuite sono pochine: le più accurate e prestigiose sono a pagamento con prezzi che partono da 0,50 centesimi di euro a salire). **iOS- Apple**, di cui l'attuale versione è la **8.5**, rappresenta ormai uno status symbol nell'immaginario collettivo, suggestionato dalla pubblicità e da un marketing veramente intelligente e molto curato. Ha il vantaggio di una indubbia robustezza e di un sistema operativo molto rodato e indenne da pecche.

Sicuramente è un sistema ottimo, facile da usare e dotato di un'indubbia qualità costruttiva; di contro presenta lo svantaggio di non essere flessibile, ovvero non consente nessuna personalizzazione e obbliga sempre e comunque a procedure rigide. Un esempio? È quasi impossibile inserire nei dispositivi Apple musica e film copiandoli dal proprio Pc e viceversa: si è obbligati a rispettare la procedura Apple, il passaggio da iTunes ecc.! Ultimo dato da non trascurare: Apple costa nettamente di più dei concorrenti.

**Perché comprare Windows? Windows-phone** è il nuovo arrivato in casa Microsoft. È assai curato graficamente, ma molto chiuso, con applicazioni poco numerose e disponibili prevalentemente a pagamento. Sebbene abbia il vantaggio di mantenere una stretta integrazione con la tecnologia Microsoft per Pc, non riesce a prendere quote significative di mercato, anzi è in perenne difficoltà rispetto ai due *competitors*. Dispone di una grafica pulita e razionale, ma ha dei grandi limiti per il piccolo numero di APP disponibili nel suo store. Un aspetto positivo dell'ultimo nato fra i sistemi operativi è l'integrazione con tutto il mondo Microsoft Pc, ma soprattutto la stretta collaborazione con Nokia. Purtroppo i dati di mercato stanno rivelando una grande débâcle di Microsoft con massicce perdite operative e conseguenti licenziamenti. Certo Microsoft sta tentando un ulteriore rilancio con la recente uscita di Windows 10 e la creazione di un ecosistema integrato pc-tablet-smartphone-consolle-giochi-tv; a quanto pare, però, la strada è tutta in salita e il destino di questa grande azienda sembra segnato: il pubblico mondiale vuole dispositivi mobili Android e Apple!

Appurato che iOS e Android fanno più o meno le stesse cose e Windows è decisamente poco diffuso, noi dedicheremo questo manuale solo ad Android e ad Apple. Una precisazione: nella stesura di questo libro i dispositivi mobili presi a riferimento per descrivere procedure e applicazioni sono stati uno smartphone Samsung Note IV dotato di Android, versione 4.4 e 5 e un iPhone 6 Apple dotato di iOS 8.4. Il tablet scelto è stato un Samsung Galaxy Tab 2. Grazie a queste scelte i percorsi di apprendimento descritti ben si adatteranno alla moltitudine di modelli e tipologie in possesso dei lettori.

Aggiungiamo che questi prodotti dichiarano tutti valori di SAR inferiori a 1 W/kg; vedremo poi l'importanza di questo dato tecnico.

#### **3. Altre caratteristiche tecniche da valutare**

Al momento della scelta è molto importante valutare alcune caratteristiche importanti come, per esempio, i parametri design e ampiezza dello **schermo** poiché la scelta è vasta. Noi consigliamo di acquistare dispositivi con schermo grande e luminoso. Attualmente lo standard ottimale è una misura di 5 pollici che vi consentirà di navigare in Internet in maniera comoda e, in genere, di avere una migliore interazione con tutte le altre funzioni quali foto, video ecc.

Ricordiamo inoltre che tutti gli smart phone di fascia alta (con un prezzo superiore ai 500 euro) sono estremamente delicati e, in caso di caduta, lo schermo si rompe con facilità. Consigliamo vivamente di dotarli di custodia protettiva: sul mercato ce ne sono per tutti i prezzi e gusti.

Non è meno fondamentale conoscere il **processore** cioè il cervello elettronico (termine desueto, ma che bene ne spiega la funzione) dello smart phone e del tablet. In questo caso i parametri chiave sono due: la frequenza e i core. Il **core** è il nucleo elaborativo del microprocessore.

 $\hat{E}$  sempre preferibile acquistare uno smart phone "multi-core", cosa che lo rende più potente e in grado di poter eseguire più funzioni: ad esempio navigazione GPS oppure interazione con Face book, videogiochi, gestione musica e film ecc. I processori più performanti sono: Arm, Tegra, Snapdragon, HiSilicon Kirin.

Anche la **RAM** (quantità di memoria disponibile per le APP) è molto importante. Una regola generale per lo smartphone e per il tablet è che una maggior quantità di RAM consente di eseguire programmi (o APP) senza rallentamenti e con una buona resa. Oggi una quantità minima accettabile di RAM è di 2GB, non di meno.

La quantità di **memoria** degli smartphone e dei tablet, ovvero il sistema di archiviazione (da non confondere con la RAM), è determinante se si desidera installare sui dispositivi tante applicazioni e foto e se si prevede di usarli per sentire musica o anche per vedere film. A tutt'oggi uno standard di memoria ritenuto accettabile è di 16GB. Va tenuto presente che, in parecchi modelli, è possibile aggiungere slot supplementari di memoria per ampliare la capacità di archiviazione.

Ultimamente le aziende leader di mercato offrono smartphone e tablet dotati anche di 32GB o 64GB, ovviamente a prezzo maggiorato. Non vi fate abbindolare dal marketing: I 16GB "base" vanno benissimo per un uso normale e, se vi accorgete di avere troppe foto e filmini nel dispositivo, basterà trasportarli su pc e cancellarli dallo smartphone.

Anche la **fotocamera** ha dei parametri importanti da valutare. Se si vogliono fare foto di alta qualità bisogna avere a disposizione almeno 8 megapixel; allo stesso modo, se si vogliono fare delle videochiamate o dei "selfie" (autoscatti), è importante che lo smartphone abbia una videocamera davanti, ovvero sul frontale del dispositivo. Sui tablet questo parametro non è particolarmente significativo, vista l'eccessiva difficoltà di effettuare scatti fotografici con un dispositivo così poco maneggevole.

Altri dati molto importanti da conoscere sono la qualità e la durata della **batteria**. Questa è una nota dolente soprattutto per gli smart phone: tanto più sono potenti e con schermi grandi, tanto meno dura la batteria!

Niente paura, però: in seguito spiegheremo trucchetti e stratagemmi per l'ottimizzazione della batteria e il prolungamento della sua durata.